## Read message, then type your reply and tap the send button.

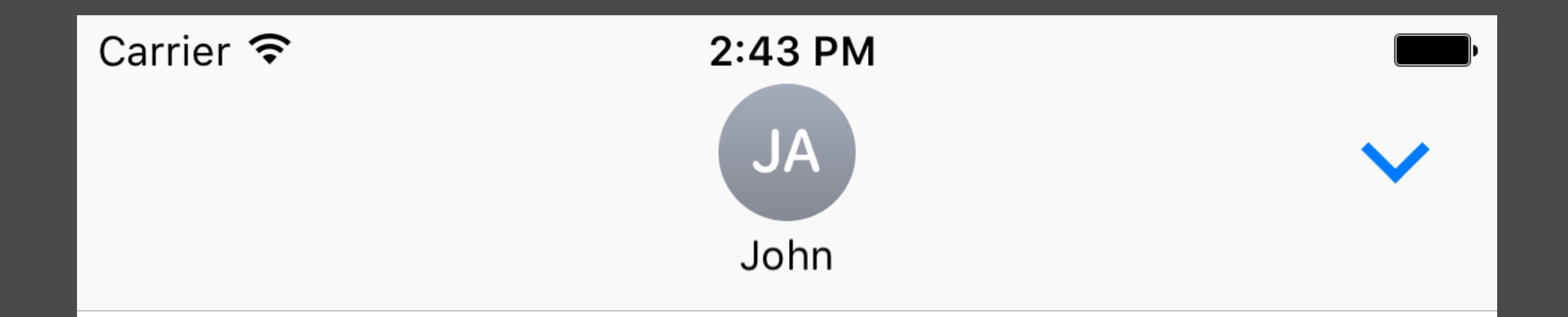

Wed, Nov 2, 2016, 2:43 PM

This is a super secret message!

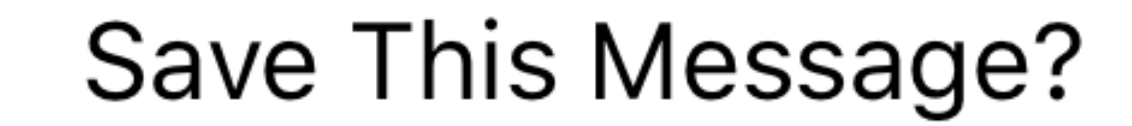

## Your Private Reply

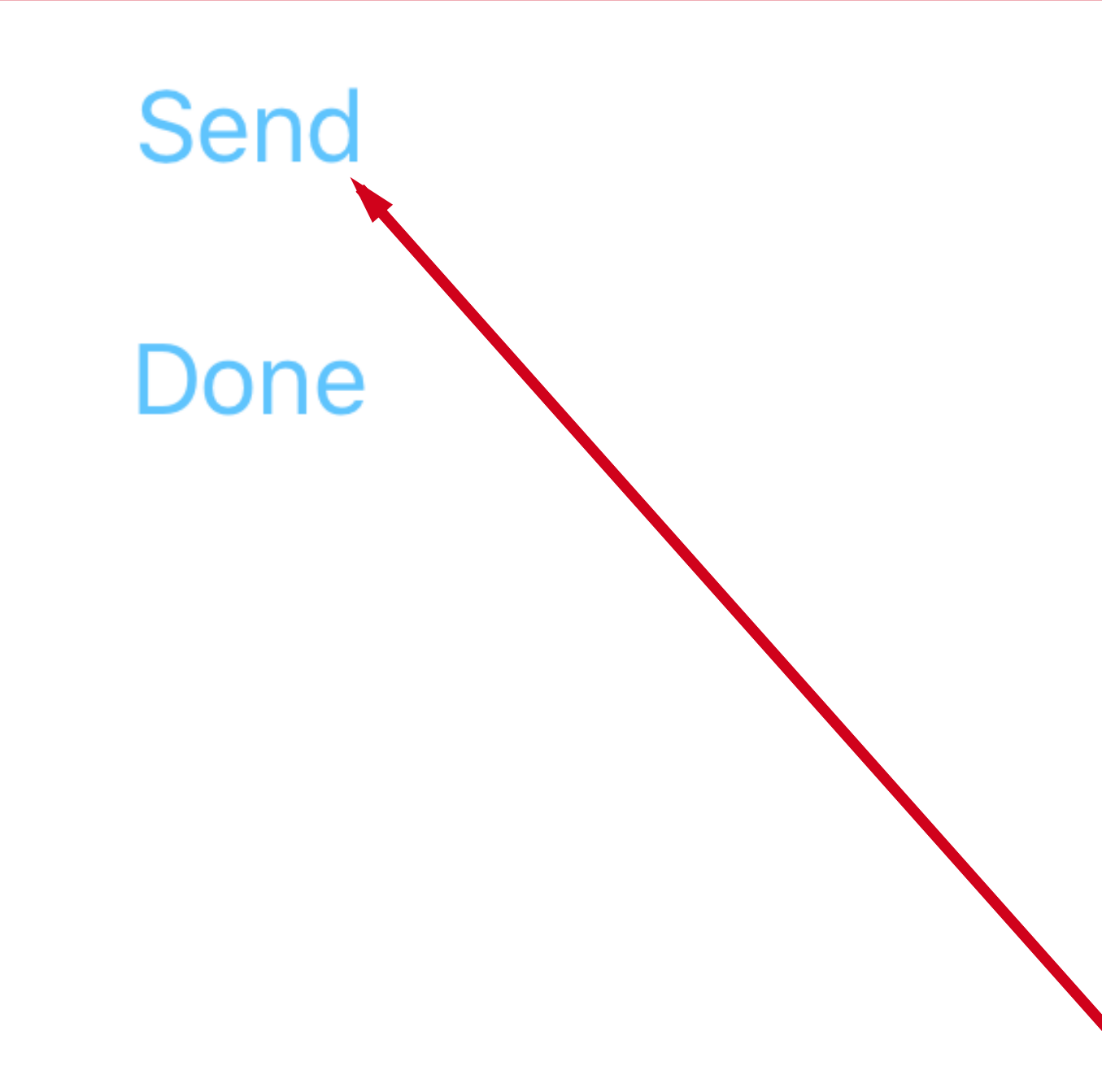